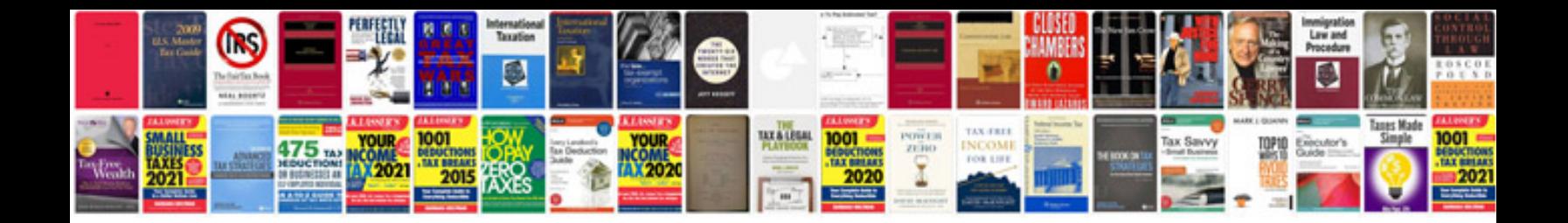

**Mesh analysis examples**

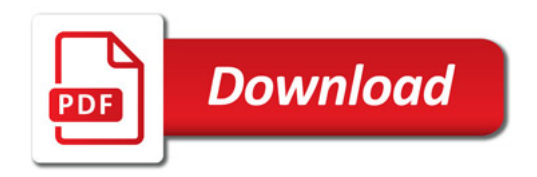

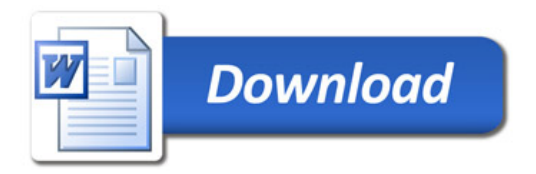